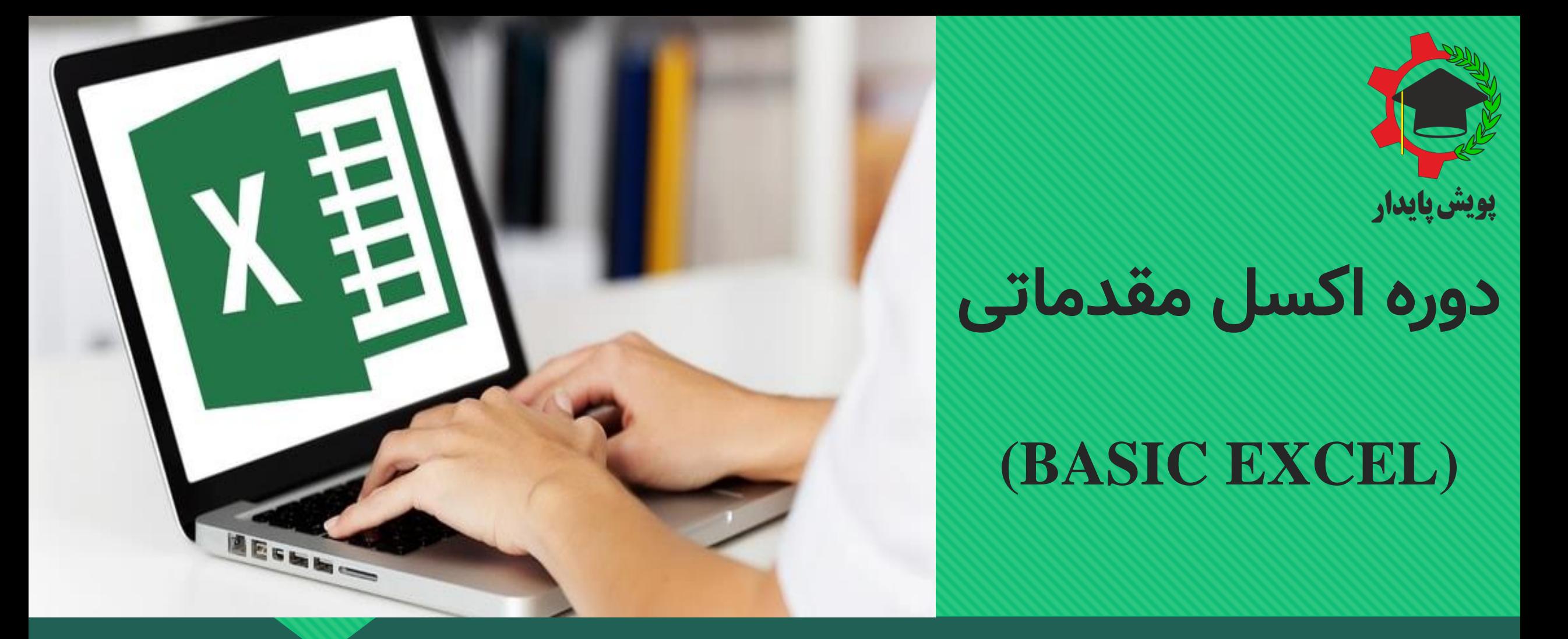

**آموزشگاه پویش پایدار**

دارای مجوز رسمی از سازمان فنی و حرفه ای کشور

## **WWW.POOYESHPAYDAR.COM**

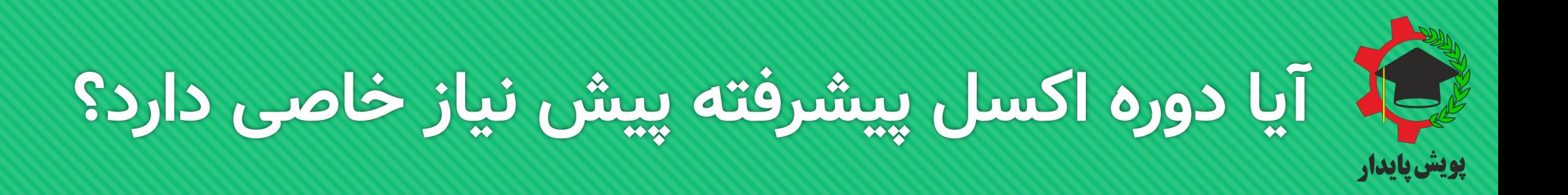

**این دوره پیش نیاز خاصی ندارد و تنها نیاز به آشنایی اولیه با ویندوز و مقدمات رایانه دار د.**

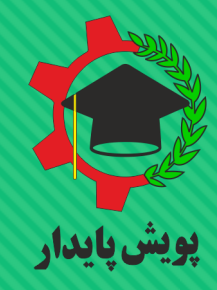

**زمان برگزاری کالس**

**روزهای برگزاری: دوشنبه ها و چهارشنبه ها تعداد جلسات: 5 جلسه ) جمعا 20 ساعت( ساعت برگزاری: 9 تا 13:30 )برای دوره های درون سازمانی، زمان برگزاری با هماهنگی قبلی تعیین می شود(**

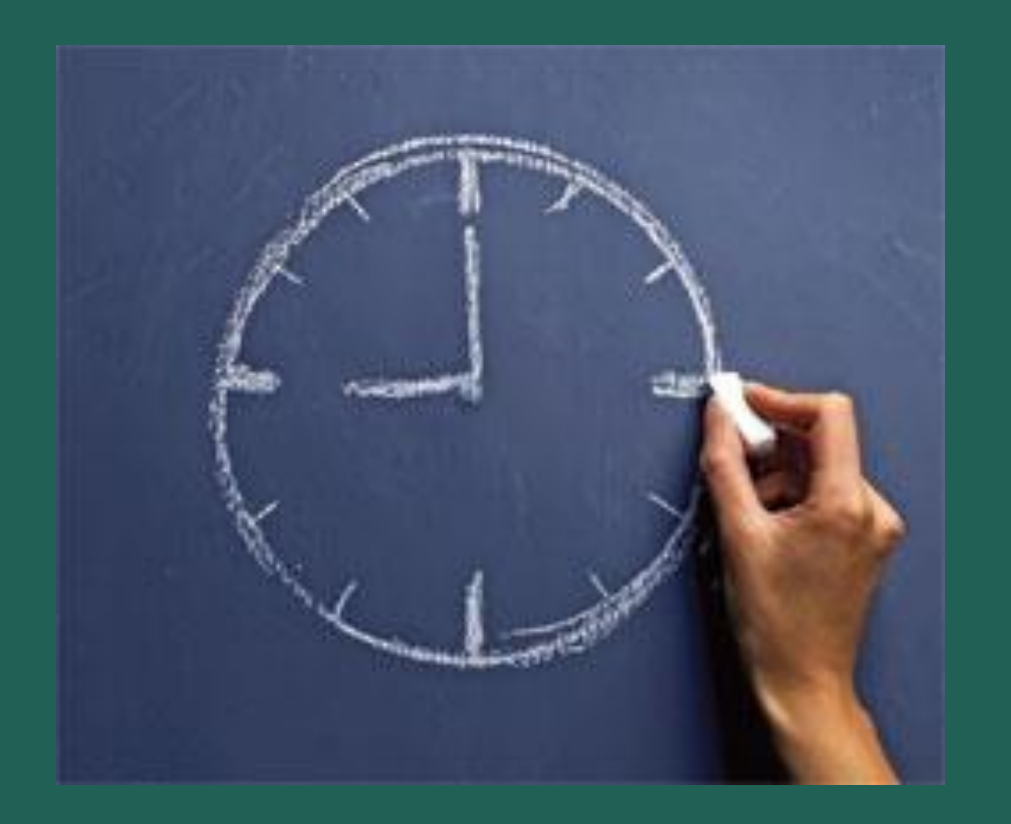

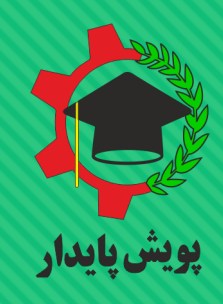

**سرفصل های جلسه اول**

**-1 معرفی نرم افزار اکسل و تفاوت نسخه های آن -2 آشنایی با محیط نرم افزار شامل معرفی زبانه ها و ابزارهای نرم افزار اکسل -3 طریقه نامگذاری سلول ها -4 انواع طریقه های انتخاب سلول ها -5 ساخت کاربرگ جدید و جابجایی بین کاربرگ ها -6 تغییر جهت کاربرگ ها -7 معرفی ابزارهای زبانه Homeشامل: Format Painter ،Paste ،Copy ،Cut -8 -9 قالب بندی سلول ها )رنگ بندی، نوع قلم و ...(**

**-10 ترازبندی سلول ها )Mergeکردن، Text Wrap، Text )Alignments و Indent ،Orientation ،Direction -11 فرمت سلول ها )General، Number، Currency، ،Fraction ،Percentage ،Time ،Date ،Accounting )Custom ،Special ،Text ،Scientific -12 قالب بندی شرطی مقدماتی )Formatting Conditional) -13 حذف و اضافه کردن ستون ها )Cells Delete & Insert) -14 تغییر ارتفاع ردیف ها و عرض ستون ها ) & Height Row AutoFit) وColumn Width) -15 عملیات های ریاضی خودکار )AutoSum، AutoAverage، )… و AutoCount ،AutoMax ،AutoMin**

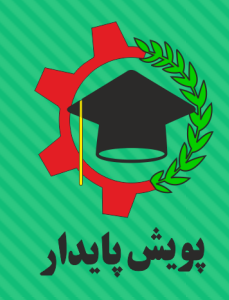

**سرفصل های جلسه دوم**

- **-1 معرفی ابزار Find و Replace**
- **-2 معرفی انواع Paste( Transpose، Value و ...(**
- **-3 مرتب سازی داده ها )Sort )و فیلتر کردن آن ها )Filter)**
	- **-4 ایجاد لیست های دلخواه )List Custom)**
	- **-5 مخفی کردن ردیف ها و ستون ها )Unhide & Hide)**
		- **-6 معرفی کلیدهای میانبر مهم در اکسل**
- **-7 رسم انواع نمودار در اکسل )میله ای، دایره ای، خطی، نقطه ای، رادار و ...(**
- **-8 مبانی اولیه فرمول نویسی در اکسل )جمع، تفریق، ضرب و تقسیم داده ها(**

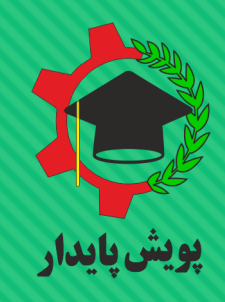

## **سرفصل های جلسه سوم**

**-1 معرفی قابلیت AutoFill( ساخت داده های خودکار متوالی، زوج و فرد یا با الگوی دلخواه(**

**-2 حل چند مثال کاربردی با استفاده از فرمول نویسی اولیه و قابلیت AutoFill**

**-3 مرتب کردن اشکال و نمودارها در اکسل )Arrange)**

4- تنظيمات چاپ كاربرگ هاي اكسل (Margins، Orientation، Size، Margins، Header & Footer، Rreaks؛ و …) و طريقه انتخاب محدوده چاپ **-5 آدرس دهی نسبی و مطلق سلول ها**

**-6 آشنایی با توابع در اکسل و مفهوم آرگومان در توابع**

**-7 معرفی انواع توابع در اکسل**

**-8 معرفی توابع آماری Min ، Max، Count**

**SQRT ،Round ،Power ،INT ،ABS ،Average ،Sum ریاضی توابع معرفی -9**

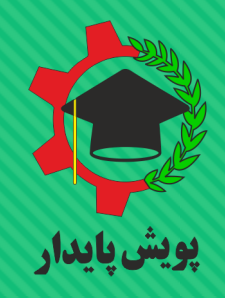

**سرفصل های جلسه چهارم**

- **-1 شرط ها در اکسل**
- **-2 معرفی تابع منطقی IF**
- **-3 ارائه مثال کاربردی از مباحث جلسه اول، دوم و سوم و حل گروهی**
- **-4 محافظت و رمزگذاری از کاربرگ ها و فایل اکسل )Workbooks Protect)**
	- **-5 کامنت گذاری بر روی سلول های اکسل )Comments)**
- **)#Num ،#NA ،#Div/0 ،#Ref ،#Null ،#Value ،#Name( اکسل در خطا انواع معرفی -6**
	- **-7 معرفی توابع متنی Left و Right، Concatenate، Len و ارائه مثال کاربردی**
		- **-8 کاربرد ابزار Formula Evaluate**

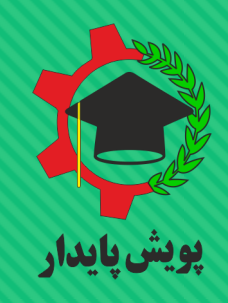

**سرفصل های جلسه پنجم**

**-1 معرفی توابع تاریخ و زمان ) ()Now،() Today،() Yearو ...( -2 Freeze و Unfreeze کردن سلول ها -3 نحوه لینک گذاری بر روی سلول ها )HyperLink) -4 معرفی قسمت Optionدر زبانه File -5 گروه بندی داده ها در اکسل )Ungroup & Group) Trace Dependents & Trace Precendents -6 -7 Export از نرم افزار اکسل -8 انتقال داده ها از نرم افزار Word به نرم افزار Excel -9 حذف داده های برابر در چند سلول -10 کار با تاریخ و ساعت در اکسل -11 ارائه مثال کاربردی از مباحث جلسه چهارم، پنجم و حل گروهی**

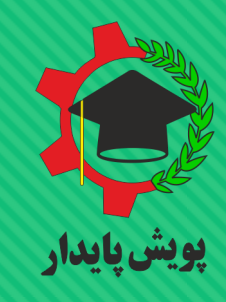

**مدرس دوره اکسل پیشرفته**

**مهندس سهیل فتحی**

**دانش آموخته رشته مهندسی صنایع**

**دارای مدرک کارشناسی و کارشناسی ارشد از دانشگاه خواجه نصیرالدین طوسی سابقه تدریس اکسل تا سطح پیشرفته در سازمان ها و شرکت های معتبر از جمله: دانشگاه تهران، دانشگاه خواجه نصیرالدین طوسی، دانشگاه گرمسار، گروه مپنا، شرکت مخابرات ایران، سبحان دارو، انجمن پناهندگان دانمارک، شرکت جندی شاپور،توسن تکنو، شرکت خیبر، شرکت عمرانی چاوش ر اه بنا و**

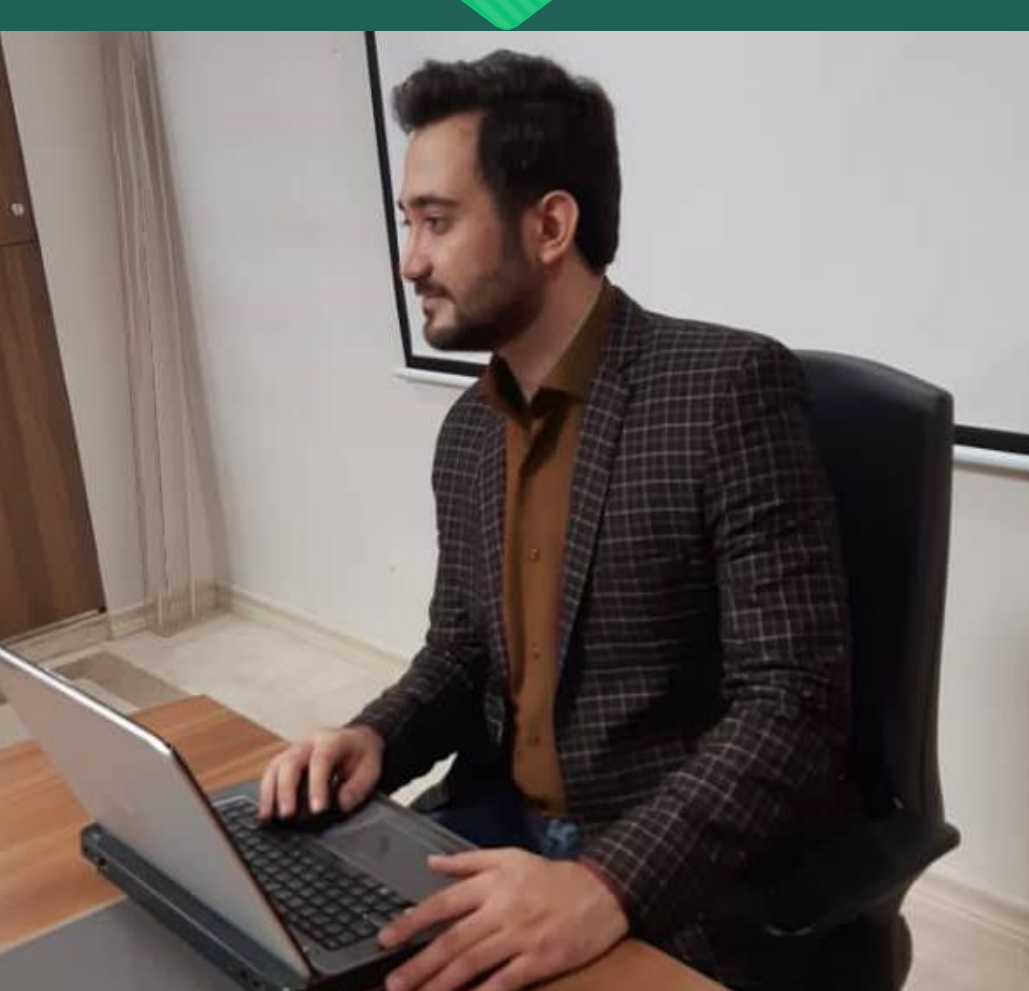

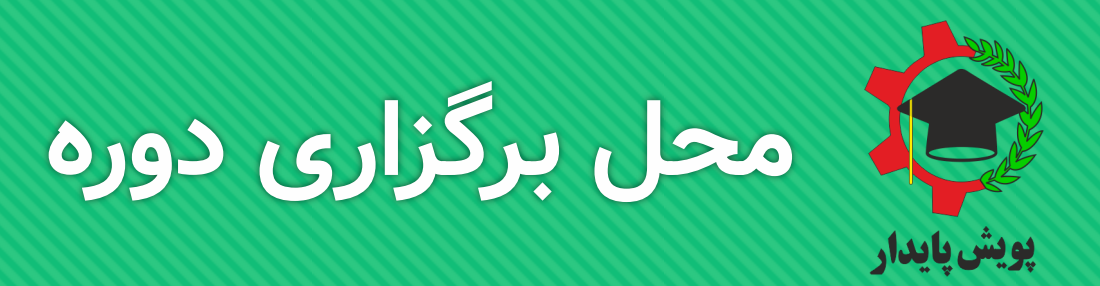

**.1 محل آموزشگاه: تهران- فلکه دوم صادقیه- بلوار آیت اله کاشانی- خیابان بوستان اول- ساختمان بارمان- طبقه -4 واحد 16**

**.2 محل شرکت یا سازمان شما: در صورت درخواست شرکتی یا سازمانی این آموزشگاه قادر به برگزاری دوره مور د نظر با ارائه تمامی امکانات ذکر شده است.**

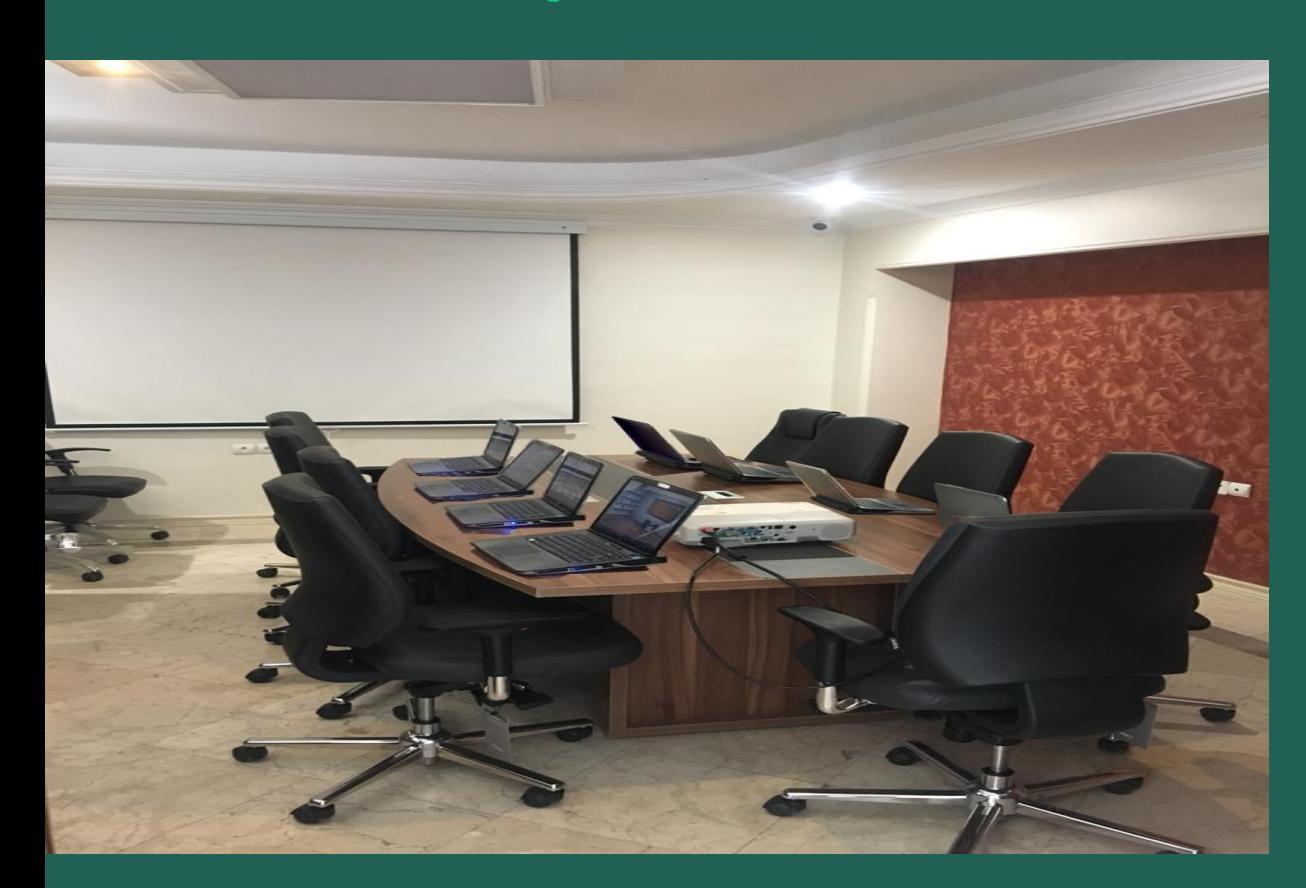

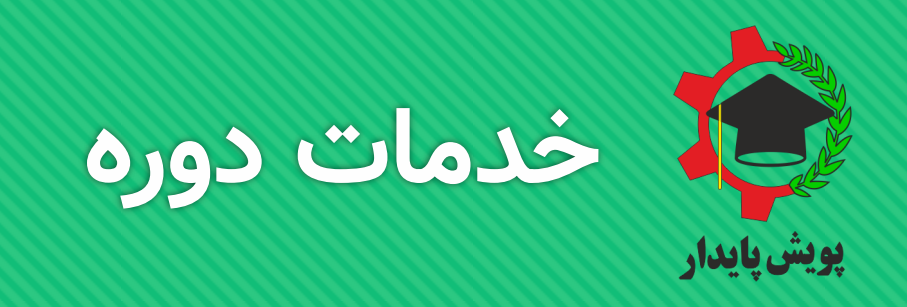

- **.1 تدریس مباحث به روز در نرم افزار اکسل )EXCEL)**
	- **.2 ارائه جزوه تدوین شده و بروز توسط استاد**
	- **.3 ارائه مدرک معتبر از سازمان فنی و حرفه ای**
- **.4 حل تمرین های کاربردی پس از تدریس هر مبحث**
- **.5 بیمه یادگیری: پس از اتمام دوره، دانشجویان در گروهی عضو می شوند که استاد نیز در آن حضور دارد؛ در صورت وجود سؤال درباره مباحث مطرح شده در کالس، می توانند به رفع اشکال خود بپردازند.**

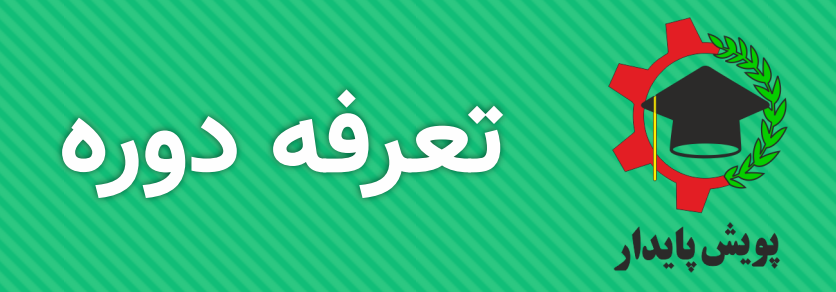

**هزینه ثبت نام به ازای هر نفر: در سایت قرار داده شده است. ظرفیت دوره های ثبت نامی 12 نفر می باشد که در محل آموزشگاه برگزار می گردد.**

**هزینه ثبت نام به صورت درون سازمانی: برای استعالم قیمت نیاز به اطالع از شرایط دوره درخواستی است.**

دوره های سازمانی در محل سازمان شما برگزار می گردد و تدارکات برگزاری دوره اعم از پذیرایی از دانش پذیران به عهده سازمان درخواست کننده می باشد. ظرفیت دوره های سازمانی 20 نفر می باشد و در صورتی که تعداد دانش پذیران سازمان شما بالاتر از 20 نفر باشد، برای حفظ کیفیت تدریس، دوره دیگری در زمان بندی دیگر برای مابقی افراد ثبت نام

**می شود.**

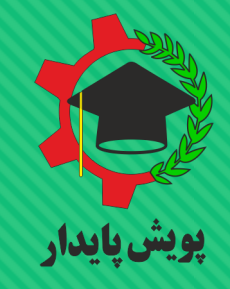

## **WWW.POOYESHPAYDAR.COM**